## Aqa business unit 4 past paper >>> CLICK HERE <<<

## Aqa business unit 4 past paper

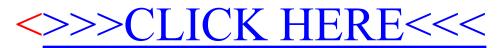